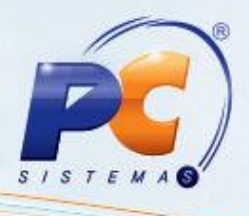

## **Apresentação**

A partir de agora a recuperação de pedidos de venda cadastrados na rotina 316 – Digitar Pedido de Venda, caso ocorra falha de conexão, energia ou travamento do computador será realizada através do novo arquivo XML.

Este tutorial contém orientações que ajudam o usuário a recuperar dados digitados no pedido de venda.

## **1. Procedimentos iniciais**

Para recuperar pedidos de venda, primeiramente siga os procedimentos abaixo:

- 1) Acesse a rotina **316 - Digitar Pedido de Venda a partir da versão** , clique no botão **Parâmetros**;
- 2) Marque a opção **Habilitar Gravação de Itens Arquivo XML**, informe o destino do arquivo no campo **Diretório de gravação dos arquivos,** e em seguida clique no botão **Confirmar**;

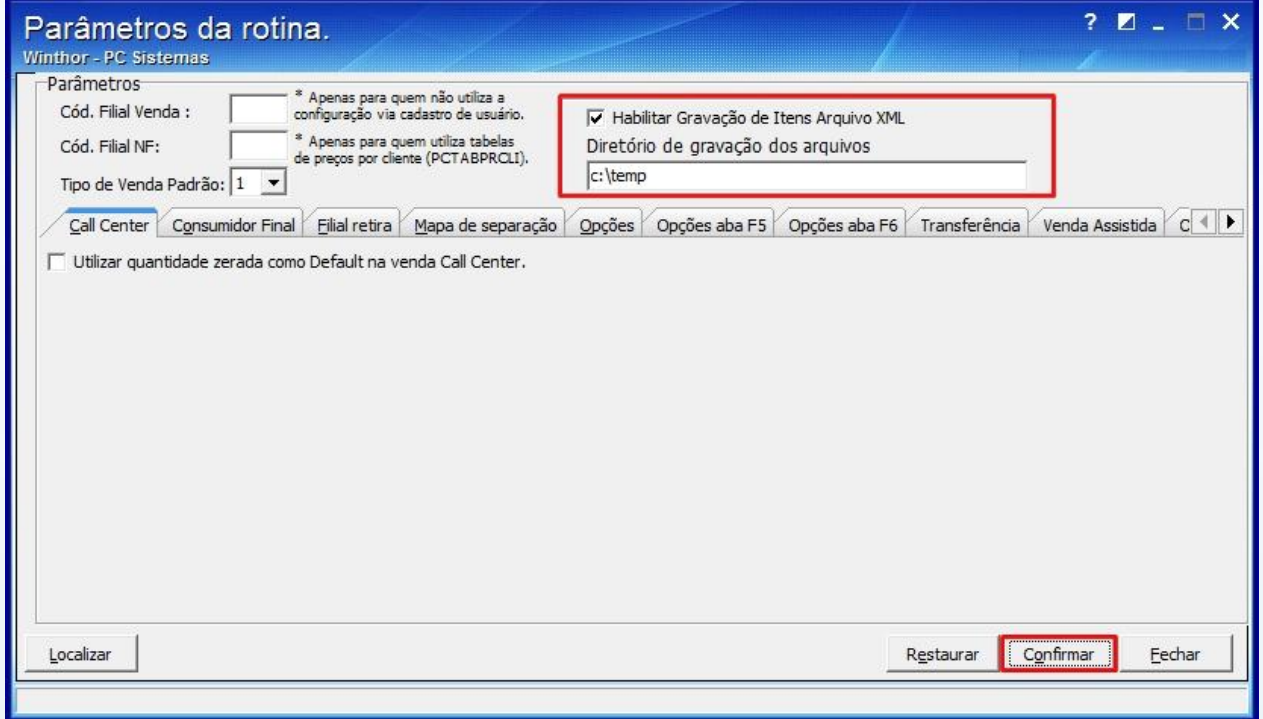

© Todos os direitos reservados. – PC Sistemas – v1.0- Data: 31/07/2012 Página **1** de **2**

Capacitação Continuada: A PC Sistemas disponibiliza soluções em treinamento, através de modalidades de ensino que vão ao encontro da necessidade específica do cliente, buscando satisfazer seu objetivo na relação de investimento x benefício. São oferecidos cursos presenciais e à distância. Os treinamentos presenciais podem ser ministrados em todos os Centros de Treinamentos da PC ou na empresa do cliente (In Loco). Conheça nossos programas de capacitação continuada, acessando o site www.treinamentopc.com.br/

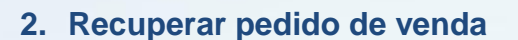

Para recuperar pedido de venda siga os procedimentos abaixo:

- 1) Acesse a rotina **316**, informe o **Cliente** e pressione a tecla **F10;**
- 2) Selecione a aba **Itens(F5)**, e clique no botão **para importar** os itens informados após a falha de energia, conexão ou travamento, será aberta a tela seguinte, com o local de destino, informando a data atual do sistema e o numero do pedido. Clique no botão **OK** para confirmar.

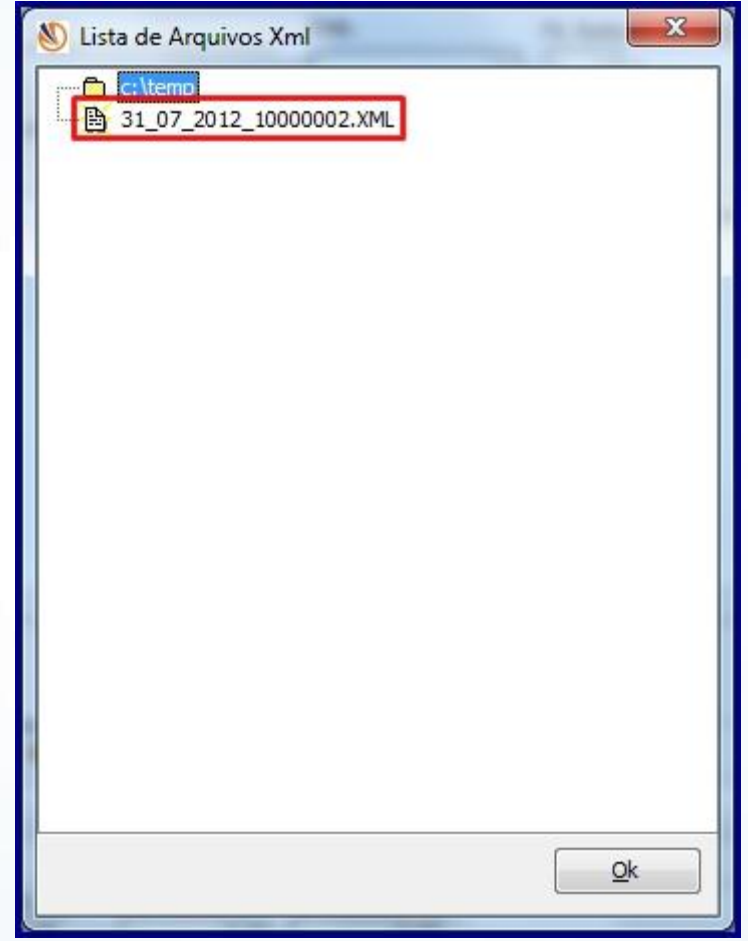

3) Clique no botão para incluir o item e em seguida clique no botão **Gravar** para gravar o pedido.

**Importante**: O botão será desabilitado após inclusão de itens. O pedido recuperado será deletado do diretório ao gravar o pedido.

© Todos os direitos reservados. – PC Sistemas – v1.0- Data: 31/07/2012 Página **2** de **2**

Capacitação Continuada: A PC Sistemas disponibiliza soluções em treinamento, através de modalidades de ensino que vão ao encontro da necessidade específica do cliente, buscando satisfazer seu objetivo na relação de investimento x benefício. São oferecidos cursos presenciais e à distância. Os treinamentos presenciais podem ser ministrados em todos os Centros de Treinamentos da PC ou na empresa do cliente (In Loco). Conheça nossos programas de capacitação continuada, acessando o site www.treinamentopc.com.br/